# $ES927$  – Controle de Sistemas Robóticos Controle Independente de Juntas

## Camino, J. F.

DPM / Faculdade de Engenharia Mecânica UNICAMP, Campinas, SP, 13083-860, Brasil camino@fem.unicamp.br

<span id="page-0-0"></span>Campinas, 2 de abril de 2014

## Nota ao leitor

- Este material é baseado principalmente nas referências:
	- M. W. Spong, S. Hutchinson and M. Vidyasagar, Robot Modeling and Control, John Wiley & Sons, 2006
	- J. J. Craig, Introduction to Robotics: Mechanics and Control, 3rd ed., Pearson Prentice Hall, 2005.

## Estrutura básica

A figura abaixo apresenta a estrutura mais simples de controle.

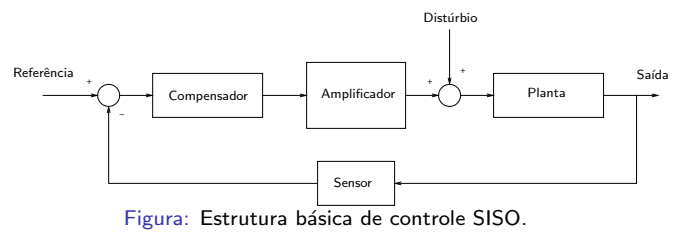

- $\bullet$  Cada junta do manipulador é controlado de forma independente, considerando o sistema como sendo SISO.
- $\bullet$  Os efeitos do acoplamento entre os elos são tratados como distúrbios.
- $\bullet$  O objetivo é projetar um compensador de forma que a saída da planta siga uma entrada de referência desejada.
- <span id="page-2-0"></span> $\bullet$  O controlador também deve ser capaz de rejeitar o distúrbio.

# Dinâmica do atuador

**·** Considere o motor CC de ímã permanente da figura abaixo.

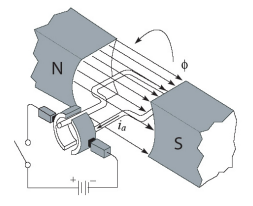

Figura: Princípio de operação do Motor CC de ímã permanente.

**•** Para esse sistema, o torque do motor  $\tau_m$  [Nm] é dado por

$$
\tau_m=K_1\phi i_a
$$

onde  $\phi$  é o fluxo magnético [weber],  $i_a$  é a corrente na armadura [ampère] e  $K_1$  é uma constante.

 $\bullet$  A força contra-eletromotriz  $V_b$  [volt] é dada por

<span id="page-3-0"></span>
$$
V_b=K_2\phi\omega_m
$$

onde  $\omega_m$  é a velocidade angular do rotor [rad/sec] e  $K_2$  é uma constante.

## Dinâmica do atuador

 $\bullet$  O torque do motor é controlado pela corrente da armadura  $i_a$ .

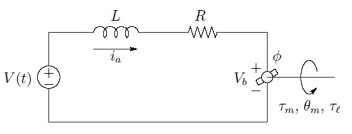

 $\bullet$  A equação diferencial que governa o circuito acima é

$$
L\frac{\mathrm{d}i_a}{\mathrm{d}t} + Ri_a = V - V_b
$$

 $\bullet$  Como o fluxo da armadura é constante, temos

$$
\tau_m = K_m i_a, \qquad \mathbf{e} \qquad V_b = K_b \frac{\mathrm{d}\theta_m}{\mathrm{d}t}
$$

Curvas de torque versus velocidade

<span id="page-4-0"></span>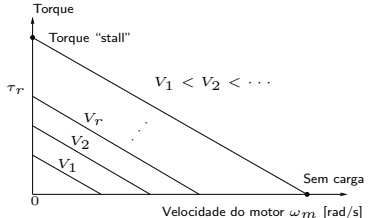

# Modelo SISO do manipulador

 $\bullet$  Neste modelo,  $J_a$ ,  $J_g$  e  $J_l$  são respectivamente as inércias do atuador, da engrenagem e da carga. O coeficiente de amortecimento é  $B_m$  e a relação de transmissão é  $\eta = r$ . Definimos a inércia do motor por  $J_m = J_a + J_g$ .

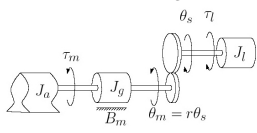

• A equação que governa o sistema é dada por

$$
J_m \frac{\mathrm{d}^2 \theta_m}{\mathrm{d}t^2} + B_m \frac{\mathrm{d}\theta_m}{\mathrm{d}t} = \tau_m - \tau_l/\eta = K_m i_a - \tau_l/\eta
$$

 $\bullet$  Combinando as equações e aplicando Laplace, temos

[Modelo SISO do manipulador](#page-5-0)

$$
(Ls + R)I_a(s) = V(s) - sK_b\Theta_m(s)
$$

$$
(Jms2 + Bms)\Theta_m(s) = K_mI_a(s) - \pi(s)/\eta
$$

O diagrama de blocos para este sistema é ۰

<span id="page-5-0"></span>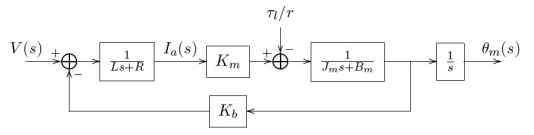

#### [Modelo SISO do manipulador](#page-6-0)

# Modelo SISO do manipulador

• Assim, obtemos as seguintes funções de transferência:

$$
\frac{\theta_m(s)}{V(s)} = \frac{K_m}{s[(Ls+R)(J_ms+B_m)+K_bK_m]}
$$

$$
\frac{\theta_m(s)}{\tau_l(s)} = \frac{-(Ls+R)/\eta}{s[(Ls+R)(J_ms+B_m)+K_bK_m]}
$$

- O efeito do torque de carga  $\tau_l$  no ângulo do motor  $\theta_m$  é reduzido pela constante  $\eta$ , que geralmente está entre 20 a 200 (ou mais).
- $\bullet$  Em geral, a constante de tempo elétrica  $L/R$  é significativamente menor que a constante de tempo mecânica  $J_m/B_m$ . Assim o sistema se reduz a

$$
\frac{\theta_m(s)}{V(s)} = \frac{K_m/R}{s(J_m s + B_m + K_b K_m/R)}
$$

$$
\frac{\theta_m(s)}{\tau_l(s)} = \frac{-1/\eta}{s(J_m s + B_m + K_b K_m/R)}
$$

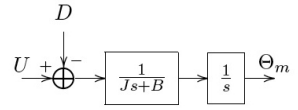

<span id="page-6-0"></span>Malha aberta do sistema simplificado. Distúrbio  $D$  representa os efeitos das n˜ao-linearidades e dos acoplamentos.

 $\bullet$  A equação diferencial correspondente é

$$
J_m \ddot{\theta}_m(t) + (B_m + K_b K_m/R) \dot{\theta}_m(t) = (K_m/R)V(t) - \tau_l(t)/\eta
$$

ou na forma compacta:  $J\ddot{\theta}(t) + B\dot{\theta} = u(t) - d(t)$ onde  $\theta = \theta_m$ ,  $B = (B_m + K_b K_m / R)$ ,  $u = (K_m / R) V(t)$  e  $d = \tau_l(t) / \eta$ .

#### Controle para um entrada de referência constante

## Rastreamento de uma referência constante  $\theta^d$ Compensador PD

Compensador da forma PD:

$$
U(s) = K_P(\Theta^d(s) - \Theta(s)) - K_D s \Theta(s)
$$

O sistema em malha fechada fica sendo

$$
\Theta(s) = \frac{K_P}{\Omega(s)} \Theta^d(s) - \frac{1}{\Omega(s)} D(s)
$$

onde  $\Omega$  é o polinômio característico:

$$
\Omega(s) = Js^2 + (B + K_D)s + K_P
$$

- $\bullet$  O sistema será estável para quaisquer:  $K_P > 0$  e  $K_D > -B$ .
- O erro de rastreamento  $E(s) = \Theta^d(s) \Theta(s)$  é dado por

$$
E(s) = \frac{Js^2 + (B + K_D)s}{\Omega(s)}\Theta^d(s) + \frac{1}{\Omega(s)}D(s)
$$

 $\bullet$  Para uma entrada em degrau e um distúrbio constante d, o erro estacionário é

<span id="page-7-0"></span>
$$
e_{ss} = \lim_{s \to 0} sE(s) = \frac{d}{K_P}
$$

 $\bullet$  Como o sistema é de segunda ordem, dados  $\zeta$  e  $\omega$ , temos

$$
s^{2} + \frac{(B + K_{D})s}{J} + \frac{K_{P}}{J} = s^{2} + 2\zeta\omega s + \omega^{2} \rightarrow K_{P} = \omega^{2} J, \quad K_{D} = 2\zeta\omega J - B
$$

# Rastreamento de uma referência constante  $\theta^d$

Compensador PD: Exemplo numérico

 $\bullet$  Seja  $\zeta = 1$  e  $J = B = 1$ . Então o polinômio característico é

$$
p(s) = s^2 + (1 + K_D)s + K_p
$$

 $\bullet$  Suponha que o distúrbio seja  $d = 0$ . Neste caso, o erro estacionário é nulo como visto na figura abaixo, que apresenta a resposta ao degrau  $\theta^d=10$  em função de  $\omega.$ 

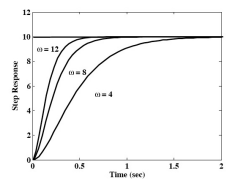

 $\bullet$  Suponha agora que o distúrbio seja  $d = 40$ . Neste caso, existe um erro estacionário ao degrau, como visto na figura abaixo. Este erro diminui à medida que  $\omega$  aumenta.

<span id="page-8-0"></span>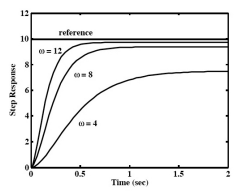

#### Controle para um entrada de referência constante

## Rastreamento de uma referência constante  $\theta^d$ Compensador PID

Compensador da forma PID:

$$
U(s) = (K_P + \frac{K_I}{s})(\Theta^d(s) - \Theta(s)) - K_D s \Theta(s)
$$

O sistema em malha fechada fica sendo

$$
\Theta(s) = \frac{K_P s + K_I}{\Omega(s)} \Theta^d(s) - \frac{s}{\Omega(s)} D(s)
$$

onde  $\Omega$  é o polinômio característico:

$$
\Omega(s) = Js^{3} + (B + K_{D})s^{2} + K_{P}s + K_{I}
$$

· Critério de estabilidade implica:

 $K_I < (B + K_D)K_P/J$ ,  $K_P > 0$ ,  $K_D > -B$ ,  $K_I > 0$ 

 $\bullet$  Considere os dados numéricos anteriores e que o distúrbio seja  $d = 40$ . Percebe-se agora, pela figura abaixo, que o erro estacionário ao degrau  $\theta^d = 10$  é nulo.

<span id="page-9-0"></span>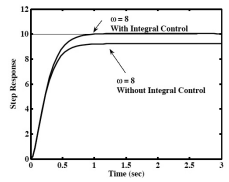

# Controle "Feedforward"

- O PID anterior não é capaz de seguir uma referência variante  $\theta^d(t)$ . Porém, se um termo "Feedforward" for inserido, o sistema será capaz de seguir referências variantes.
- A figura abaixo apresenta a estrutura de controle por pré-alimentação, onde  $G(s)$  é a planta,  $F(s)$  é o compensador "Feedforward" e  $H(s)$  é o compensador "Feedback".

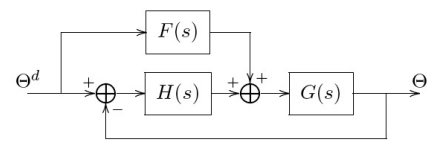

- Assume-se que  $G(s)$  é estritamente própria e  $H(s)$  é própria.
- Considere que as funções de transferência têm a seguinte forma

$$
G(s) = \frac{q(s)}{p(s)}, \quad H(s) = \frac{c(s)}{d(s)}, \quad F(s) = \frac{a(s)}{b(s)}
$$

A função de transferência em malha fechada  $T(s) = \Theta(s)/\Theta^d(s)$  é

<span id="page-10-0"></span>
$$
T(s) = \frac{q(s)(c(s)b(s) + a(s)d(s))}{b(s)(p(s)d(s) + q(s)c(s))}
$$

• Para assegurar estabilidade,  $F(s)$  e  $H(s)$  são escolhidos de tais forma que  $p(s)d(s) + q(s)c(s)$  e  $b(s)$  sejam Hurwitz

## Controle "Feedforward"

 $\bullet$  Se  $G(s)$  for de fase mínima e estritamente própria, uma possível escolha é

$$
F(s) = 1/G(s)
$$

Assim o sistema em malha fechada fica sendo

 $q(s)(p(s)d(s) + q(s)c(s))\Theta(s) = q(s)(p(s)d(s) + q(s)c(s))\Theta^d(s)$ 

ou em termos do erro de rastreamento  $E(s) = \Theta^d(s) - \Theta(s)$ :

$$
q(s)(p(s)d(s) + q(s)c(s))E(s) = 0
$$

- Assumindo estabilidade, a saída  $\Theta(s)$  rastreará qualquer entrada  $\Theta^d(s)$ .
- $\bullet$  Se houver uma entrada de distúrbio  $D(s)$ , o erro  $E(s)$  de rastreamento é

<span id="page-11-0"></span>
$$
E(s) = \frac{q(s)d(s)}{p(s)d(s) + q(s)c(s)}D(s)
$$

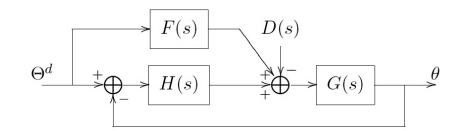

## Controle "Feedforward"

• Considere a planta  $G(s)$  e o controlador  $H(s)$ , do tipo PD, dados por

$$
G(s) = \frac{1}{Js^2 + Bs}, \qquad H(s) = K_P + K_D s
$$

 $\bullet$  Como a planta  $G(s)$  é de fase mínima, temos que  $F(s) = Js^2 + Bs$ :

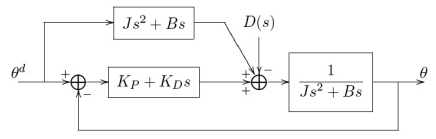

- $\bullet$  Perceba que  $F(s)$  não é uma função racional própria. No entanto, isto não é um obstáculo prático para a sua implementação já que a referência  $\theta^d(t)$  é conhecida.
- $\bullet$  No domínio do tempo, a lei de controle é dada por

$$
u(t) = J\ddot{\theta}^d + B\dot{\theta}^d + K_D(\dot{\theta}^d - \dot{\theta}) + K_P(\theta^d - \theta)
$$

 $\bullet$  Para um distúrbio constante d, a equação do erro  $e(t)$  em malha fechada fica sendo

<span id="page-12-0"></span>
$$
J\ddot{e}(t) + (B + K_D)\dot{e}(t) + K_P e(t) = d
$$

 $\bullet$  Caso um PID seja utilizado, equação do erro  $e(t)$  em malha fechada será  $J\dddot{e}(t) + (B + K_D)\ddot{e}(t) + K_P \dot{e}(t) + K_I e(t) = \dot{d} = 0$ 

## Controle "Feedforward" Exemplos

- $\bullet$  Sistema mecânico:  $J = B = 1$ .
- Distúrbio:  $d = 100$  em  $t = 3$ s.
- Controlador PD:  $K_P = 64$ ,  $K_D = 15$ .

<span id="page-13-0"></span>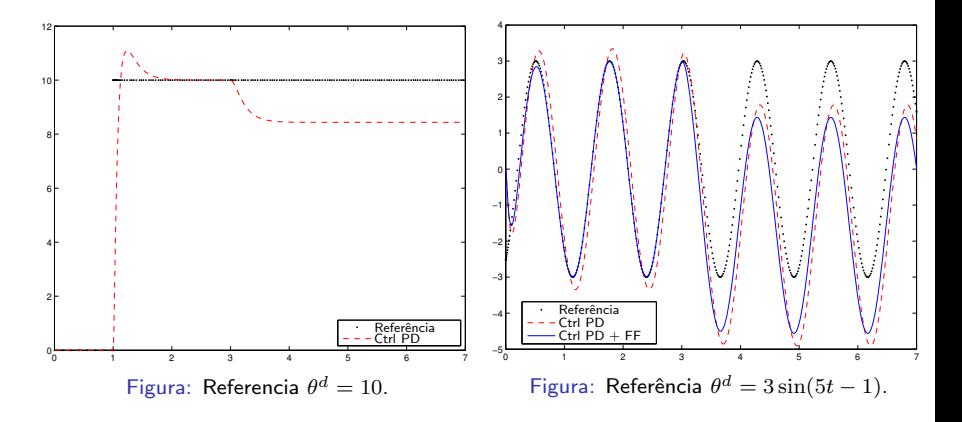

## Controle "Feedforward" Exemplos

- $\bullet$  Sistema mecânico:  $J = B = 1$ .
- Distúrbio:  $d = 100$  em  $t = 3$ s.
- Controlador PID:  $K_P = 64$ ,  $K_D = 15$ ,  $K_I = 100$ .

<span id="page-14-0"></span>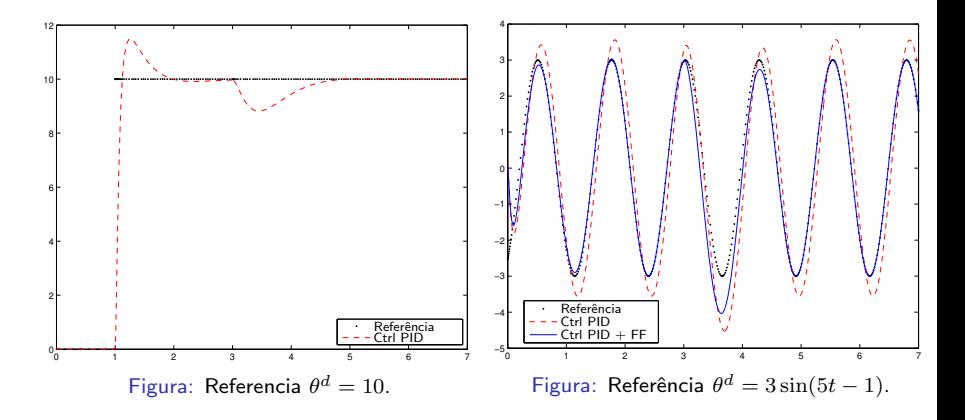

# Controle de sistemas de segunda ordem

Controle de regulagem de posição

• Considere a figura abaixo onde  $f(t)$  é uma força de controle atuando na massa m.

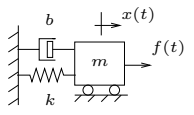

 $\bullet$  A equação de movimento é dada por

$$
m\ddot{x}(t) + b\dot{x}(t) + kx(t) = f(t)
$$

- $\bullet$  O objetivo é determinar uma lei de controle  $f(t)$  tal que o sistema em malha fechada seja estável e  $x(t) \rightarrow 0$  para qualquer condição inicial.
- Assuma a seguinte lei de controle:

<span id="page-15-0"></span>
$$
f(t) = -K_p x(t) - K_v \dot{x}(t)
$$

 $\bullet$  O diagrama de blocos do sistema em malha fechada está apresentado abaixo.

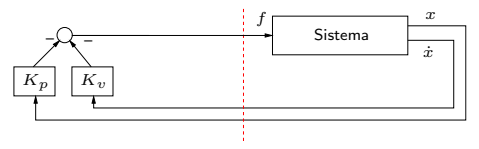

## Controle de sistemas de segunda ordem Controle de regulagem de posição

 $\bullet$  O sistema em malha fechada é dado por

$$
m\ddot{x}(t) + \hat{b}\dot{x}(t) + \hat{k}x(t) = 0,
$$
  $\hat{b} = b + K_v$ ,  $\hat{k} = k + K_p$ 

- O sistema é estável sempre que  $m, \, \hat{b}$  e  $\hat{k}$  forem positivos.
- · Para um amortecimento crítico em malha fechada é necessário que

$$
\hat{b} = 2\sqrt{m\hat{k}}
$$

Assuma agora que a lei de controle seja

<span id="page-16-0"></span>
$$
f(t) = \alpha f'(t) + \beta
$$

onde  $\alpha$  e  $\beta$  são coeficientes a serem escolhidos e  $f'(t)$  é a nova entrada de controle.

Em malha fechada, temos

$$
m\ddot{x}(t) + b\dot{x}(t) + kx(t) = \alpha f'(t) + \beta
$$

 $\bullet$  É possível escolher os coeficientes  $\alpha$  e  $\beta$  de forma que o sistema se assemelhe com uma massa unitária sob a ação da força  $f'(t)$ .

# Controle de sistemas de segunda ordem

Controle de regulagem de posição

**•** Seja  $\alpha = m$  e  $\beta = b\dot{x} + kx$ , então a dinâmica passa a ser representada pela equação da massa unitária dada por

$$
\ddot{x}(t) = f'(t)
$$

· Esta equação de movimento representa o sistema da figura abaixo.

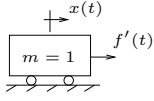

Escolhendo  $f'(t) = -K_v \dot{x}(t) - K_p x(t)$ , temos em malha fechada

<span id="page-17-0"></span>
$$
\ddot{x}(t) + K_v \dot{x}(t) + K_p x(t) = 0
$$

 $\bullet$  O diagrama de blocos do sistema em malha fechada está apresentado abaixo.

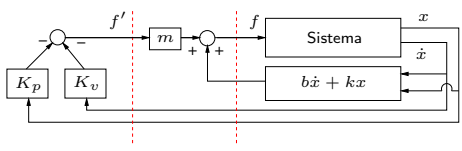

- Para um amortecimento crítico em malha fechada é necessário que  $K_v = 2\sqrt{K_p}$ .
- $\bullet$  Note que este critério agora independe dos parâmetros do sistema  $b e k$ .

# Controle de sistemas de segunda ordem

Controle de rastreamento de trajetória

 $\bullet$  Suponha que a trajetória desejada (conhecida) seja dada por

$$
x_d(t)
$$
,  $\dot{x}_d(t)$ ,  $\ddot{x}_d(t)$ ,  $\forall t \in R$ 

- $\bullet$  Defina o erro de rastreamento por  $e(t) = x_d(t) x(t)$ .
- Assuma a lei de controle  $f'(t) = \ddot{x}_d(t) + K_v \dot{e}(t) + K_p e(t)$ .
- Aplicando essa lei na equação da massa unitária,  $\ddot{x} = f'(t)$ , obtemos

$$
\ddot{x}(t) = \ddot{x}_d(t) + K_v \dot{e}(t) + K_p e(t)
$$

 $\bullet$  Assim, a equação do erro de rastreamento fica sendo

<span id="page-18-0"></span>
$$
\ddot{e}(t) + K_v \dot{e}(t) + K_p e(t) = 0
$$

- Portanto, para  $K_v$  e  $K_p$  positivos,  $e(t) \to 0$  e consequentemente  $x(t) \to x_d(t)$ .
- $\bullet$  O diagrama de blocos para essa configuração está apresentado abaixo.

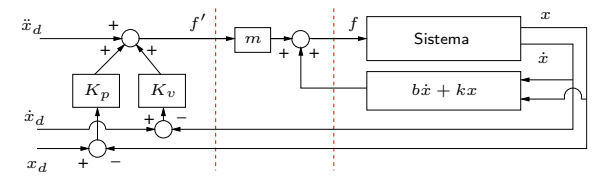

## Controle para um entrada de referência variante

### Controle de sistemas de segunda ordem Rejeição ao distúrbio

 $\bullet$  Suponha agora que exista um distúrbio no sistema (na entrada de controle f).

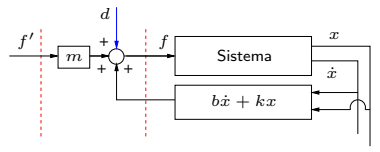

 $\bullet$  Então, a equação do erro passa a ser

$$
\ddot{e}(t) + K_v \dot{e}(t) + K_p e(t) = d(t)
$$

- $\bullet$  Se o sistema for BIBO estável, sabemos que para uma entrada limitada  $d(t)$ , tal que  $\sup |d(t)| < \gamma < \infty$ ,
	- o erro de rastreamento  $e(t)$  também será limitado.
- Assumindo que o distúrbio é constante,  $d(t) = d$ , o erro estacionário  $e_{\infty}$  é dado por

<span id="page-19-0"></span>
$$
K_p e_{\infty} = d \quad \Rightarrow \quad e_{\infty} = \frac{d}{K_p}
$$

 $\bullet$  Este erro pode ser suprimido com a adição de um integrador na lei de controle:

$$
f'(t) = \ddot{x}_d(t) + K_v \dot{e}(t) + K_p e(t) + K_i \int e(\tau) d\tau
$$

#### Controle para um entrada de referência variante

## Controle de sistemas de segunda ordem Rejeição ao distúrbio

Em malha fechada, temos

$$
\ddot{e}(t) + K_v \dot{e}(t) + K_p e(t) + K_i \int e(\tau) d\tau = d(t)
$$

• Aplicando Laplace, temos

$$
s^{2}E(s) - se_{0} - \dot{e}_{0} + K_{v}(sE(s) - e_{0}) + K_{p}E(s) + \frac{K_{i}}{s}E(s) = D(s)
$$

Definindo  $\Omega(s)=s^3+K_v s^2+K_p s+K_i$ , temos

$$
\Omega(s)E(s) = s^2 e_0 + s\dot{e}_0 + K_v s e_0 + sD(s)
$$

- $\bullet$  Se a entrada for constante  $d(t) = \bar{d}$ , então  $D(s) = \bar{d}/s$ .
- Portanto, o erro de rastreamento passa a ser

$$
E(s) = \frac{s(\dot{e}_0 + (K_v + s)e_0) + \bar{d}}{\Omega(s)}
$$

e conseqüentemente o erro estacionário  $e_{\infty}$  é nulo, já que

<span id="page-20-0"></span>
$$
e_{\infty} = \lim_{t \to \infty} e(t) = \lim_{s \to 0} sE(s) = 0.
$$

 $\bullet$  Está apresentado abaixo o modelo idealizado onde o atuador está conectado à carga através de uma mola torcional de rigidez  $k$ .

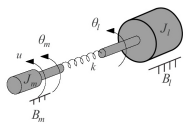

• A equação de movimento (em função do torque) é dada por

$$
J_l \ddot{\theta}_l + B_l \dot{\theta}_l + k(\theta_l - \theta_m) = 0
$$
  

$$
J_m \ddot{\theta}_m + B_m \dot{\theta}_m + k(\theta_m - \theta_l) = u
$$

onde  $J_l$  e  $J_m$  são as inércias da carga e do motor,  $B_l$  e  $B_m$  são os amortecimentos da carga e do motor, e  $u$  é o torque no eixo do motor.

Aplicando Laplace temos o seguinte diagrama de blocos:

<span id="page-21-0"></span>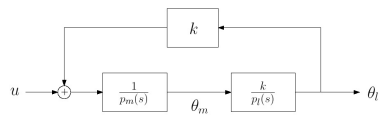

onde

$$
p_l(s) = J_l s^2 + B_l s + k
$$
,  $p_m(s) = J_m s^2 + B_m s + k$ 

# Incluindo a dinâmica do redutor

 $\bullet$  O sistema em malha aberta é

$$
\frac{\Theta_l(s)}{U(s)} = \frac{k}{p_l(s)p_m(s) - k^2}
$$

com o polinômio característico  $p_l(s)p_m(s)-k^2$  dado por

Considerações práticas

$$
J_l J_m s^4 + (J_l B_m + J_m B_l) s^3 + (k(J_l + J_m) + B_l B_m) s^2 + k(B_l + B_m) s
$$

Negligenciando o amortecimento, temos

<span id="page-22-0"></span>
$$
J_l J_m s^4 + k(J_l + J_m) s^2
$$

cujos pólos são

$$
p_1 = p_2 = 0
$$
,  $p_3, p_4 = \pm j\omega$  com  $\omega^2 = k \frac{J_m + J_l}{J_m J_l}$ 

- $\bullet$  Na prática, o amortecimento é baixo e a rigidez  $k$  é alta. Assim os pólos de malha aberta estão no SPE próximos do eixo imaginário.
- $\bullet$  Esta análise mostra que, na prática, trata-se de um sistema difícil de ser controlado.

#### Considerações práticas

- Ao se projetar um controlador, a análise dependerá de quais medições de posição/velocidade serão utilizadas: do eixo do motor ou do eixo da carga.
- **Incluindo um compensador PD, da forma**  $K_P + K_{DS}$ , o sistema em malha fechada com realimentação da posição do motor tem a configuração apresentada abaixo.

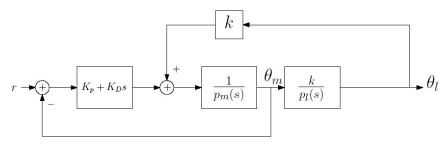

 $\bullet$  Para este sistema, o lugar das raízes em termos de  $K_D$  é dado por

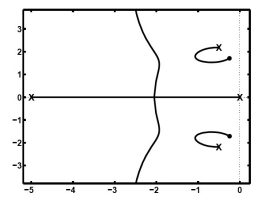

 $\bullet$  Percebe-se que o sistema é estável para  $K_D > 0$ . No entanto, a presença de zeros de malha aberta próximos do eixo imaginário pode levar a oscilações indesejáveis.

<span id="page-23-0"></span>

 $\bullet$  O sistema de controle usando a posição  $\theta_l$  da carga está apresentado na figura abaixo.

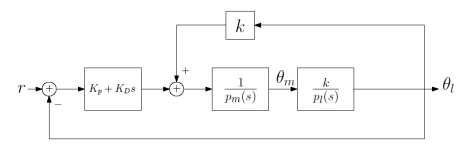

 $\bullet$  As figuras abaixo apresentam o lugar das raízes em termos de  $K_D$  e a resposta de ambos os sistemas a uma entrada em degrau.

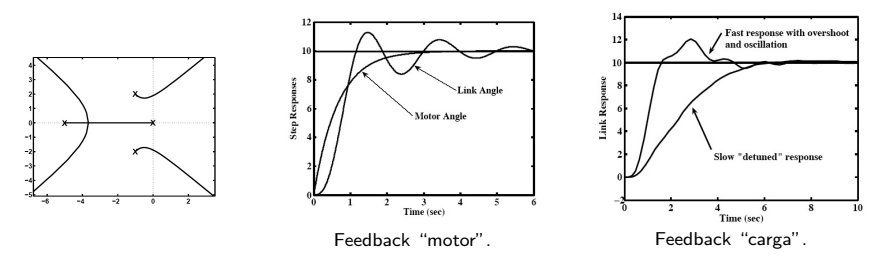

<span id="page-24-0"></span> $\bullet$  Percebemos que, neste caso, o sistema torna-se instável para valores elevados de  $K_D$ . O valor limite pode ser determinado usando-se o critério de Routh-Hurwitz.

Camino, J. F. (DPM/FEM/UNICAMP) ES927 – Controle de Sistemas Robóticos Campinas, 2 de abril de 2014 25 / 39

- Vimos que ao levar em consideração a flexibilidade da junta/elo, o controlador PD já não fornece um desempenho tão satisfatório.
- O argumento utilizado para negligenciar essa flexibilidade foi baseado no fato de que se o sistema for suficientemente rígido, a freqüência natural dessas ressonâncias não modeladas são altas e sua influência são desprezíveis comparadas com a influência dos pólos de segunda ordem dominantes.
- · Caso a flexibilidade estrutural não seja modelada, deve-se ter cuidado para que essas ressonâncias não modeladas não sejam excitadas. Como regra prática, limita-se a freqüência  $w_n$  do sistema em malha fechada, de forma a satisfazer

<span id="page-25-0"></span>
$$
w_n \le \frac{1}{2} w_{res}
$$

- Para uma estimativa (não-rigorosa) da menor freqüência de ressonância do sistema, pode-se utilizar um modelo discreto, onde uma viga de massa  $m$  é substituída por uma massa pontual de valor  $0.23m$ , na extremidade da viga. De forma similar, a inércia distribuída  $J$  pode ser substituída por uma inércia pontual de valor  $0.33J$ , na extremidade do eixo.
- $\bullet$  Note que se for necessário uma maior largura de banda para o sistema em malha fechada, então será necessário incluir a flexibilidade estrutural no modelo.

Camino, J. F. (DPM/FEM/UNICAMP) [ES927 – Controle de Sistemas Rob´oticos](#page-0-0) Campinas, 2 de abril de 2014 26 / 39

**Exemplo.** Considere o sistema da figura cujos parâmetros são  $m = 1$ ,  $b = 1$  e  $k = 1$ . Sabemos ainda que a menor frequência não modelada é 8 rad/s.

Considerações práticas

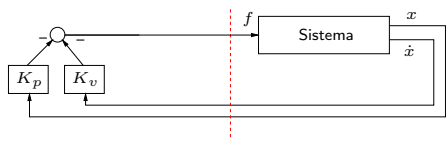

- **•** Determine  $\alpha$ ,  $\beta$ ,  $K_p$  e  $K_v$  para a lei de controle de regulagem de posição, de forma que o sistema seja criticamente amortecido, que a dinâmica não modelada não seja excitada e que a rigidez em malha fechada seja a mais alta possível.
- **Solução:** Escolhemos  $\alpha = 1$ ,  $\beta = \dot{x} + x$ . Assim, o sistema se assemelha a massa unitária sob efeito da entrada auxiliar  $f'(t)$ .
- $\bullet$  Usando a regra prática

<span id="page-26-0"></span>
$$
w_n \le \frac{1}{2} w_{res}
$$

escolhemos a freqüência natural do sistema em malha fechada como  $w_n = 4$  rad/s. O fator de amortecimento é escolhido como  $\zeta = 1$ . Assim o modelo desejado é

$$
s^2 + 2\zeta w_n s + w_n^2 = s^2 + 8s + 16
$$

 $\bullet$  Da equação  $\ddot{x} + K_v \dot{x} + K_p x = 0$ , temos que  $K_p = 16$  e  $K_v = 8$ .

· Considere o modelo mecânico do motor conectado através do redutor à carga.

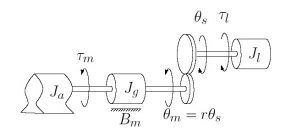

onde 
$$
\tau_l = \eta \tau_m
$$
 e  $\theta_l = \frac{1}{\eta} \theta_m$ 

 $\bullet$  A dinâmica do sistema, com  $J_m = J_a + J_q$ , é dada por

$$
J_m \ddot{\theta}_m(t) + B_m \dot{\theta}_m(t) = \tau_m - \tau_l/\eta
$$

$$
J_l \ddot{\theta}_l(t) + B_l \dot{\theta}_l(t) = \tau_l
$$

• Fazendo o balanço dos torques, em termos de variáveis do motor, temos:

$$
\tau_m = \left(J_m + \frac{J_l}{\eta^2}\right)\ddot{\theta}_m(t) + \left(B_m + \frac{B_l}{\eta^2}\right)\dot{\theta}_m(t)
$$

ou ainda em termos de variáveis da carga:

$$
\tau_l = \underbrace{(J_l + \eta^2 J_m)}_{\text{min}} \ddot{\theta}_l(t) + \underbrace{(B_l + \eta^2 B_m)}_{\text{min}} \dot{\theta}_l(t)
$$

inércia efetiva

<span id="page-27-0"></span>amortecimento efetivo

- $\bullet$  Em sistemas com alto fator de redução  $(\eta \gg 1)$ , a inércia do motor passa a ser uma porção significante da inércia total.
- $\bullet$  Exemplo: suponha que a inércia do motor seja  $J_m = 0.01$ , que a relação de engrenagem seja  $\eta = 30$  e que se saiba que a inércia aparente do elo varia entre 2 e 6  $Kg.m<sup>2</sup>$ . Assim:
	- A inércia efetiva mínima é dada por  $J_{\min} + \eta^2 J_m = 2 + (900)(0.01) = 11;$
	- A inércia efetiva máxima é dada por  $J_{\rm max} + \eta^2 J_m = 6 + (900)(0.01) = 15.$
- $\bullet$  É este efeito que permite considerar que a inércia do sistema é praticamente constante.
- Para assegurar que o sistema, no controle independente de juntas, nunca seja subamortecido, deve-se usar o valor máximo da inércia do elo.
- <span id="page-28-0"></span>• Simplificações admitidas para o controle independente de juntas:
	- $\bullet$  A indutância  $L_a$  do motor pode ser negligenciada;
	- 2 Considerando uma relação de engrenagem alta, a inércia efetiva é considerada constante e igual a  $J_{\rm max} + \eta^2 J_m$ ;
	- $\bullet$  A flexibilidade estrutural é negligenciada, exceto que a menor freqüência estrutural  $w_{res}$  $é$  usada no projeto dos ganhos do controlador.

#### Métodos no espaço de estado Modelo no espaço de estado

- Vimos que o projeto PD é inadequado para o controle de robô, exceto:  $\bullet$  se for negligenciada a flexibilidade da junta/elo;
	- <sup>2</sup> se for permitido que o sistema tenha uma resposta lenta;
	- S se for utilizada uma relação de transmissão alta.
- A equação de movimento do sistema foi determinada como sendo

$$
J_l \ddot{\theta}_l + B_l \dot{\theta}_l + k(\theta_l - \theta_m) = 0
$$
  

$$
J_m \ddot{\theta}_m + B_m \dot{\theta}_m + k(\theta_m - \theta_l) = u
$$

● Esta equação pode ser reescrita no espaço de estado

<span id="page-29-0"></span>
$$
\dot{x} = Ax + Bu, \qquad y = Cx + Du
$$

· Escolhendo as seguintes variáveis de estado

$$
x_1 = \theta_l
$$
,  $x_2 = \dot{\theta}_l$ ,  $x_3 = \theta_m$ ,  $x_4 = \dot{\theta}_m$ 

temos

$$
\dot{x}_1 = x_2, \qquad \dot{x}_2 = -\frac{k}{J_l}x_1 - \frac{B_l}{J_l}x_2 + \frac{k}{J_l}x_3
$$
\n
$$
\dot{x}_3 = x_4, \qquad \dot{x}_4 = \frac{k}{J_m}x_1 - \frac{B_l}{J_m}x_4 - \frac{k}{J_m}x_3 + \frac{1}{J_m}u \Bigg} \rightarrow A \in B
$$

Escolhendo a saída como sendo  $y(t) = \theta_l(t)$ , temos:  $C = \begin{bmatrix} 1 & 0 & 0 & 0 \end{bmatrix}$  e  $D = [0]$ .

## Análise no espaço de estado Controlabilidade e observabilidade

**• Considere o sistema abaixo com condição inicial**  $x(t_0) = x_0$ :

$$
\dot{x} = Ax + Bu, \qquad A \in R^{n \times n}, \quad B \in R^{n \times r}
$$

- Controlabilidade completa de estado: O sistema é completamente controlável num instante  $t = t_0$ , se existir um tempo  $t_f > t_0$  e uma lei de controle  $u(t)$ , com  $t \in [t_0, t_f]$ , tal que o estado é transferido de um estado inicial arbitrário  $x(t_0) = x_0$ para um estado específico  $x(t_f) = x_f$  num intervalo de tempo finito  $t_f < \infty$ .
- $\bullet$  Esta condição é equivalente a verificar se o Gramiano de Controlabilidade  $X$  dado por

$$
X = \int_0^\infty e^{A\tau} B B^T e^{A^T \tau} d\tau
$$

 $\acute{\text e}$  uma matriz positiva definida, ou seja, se  $X > 0$ .

 $\bullet$  Uma condição necessária e suficiente para que  $X > 0$ , é que matriz de controlabilidade  $C$  tenha posto completo  $n$ :

$$
\mathcal{C} = \begin{bmatrix} B & AB & \cdots & A^{n-1}B \end{bmatrix}
$$

 $\bullet$  Pode-se mostrar que a matriz X satisfaz a seguinte equação de Lyapunov

<span id="page-30-0"></span>
$$
AX + XA^T + BB^T = 0
$$

### Análise no espaço de estado Controlabilidade e observabilidade

 $\bullet$  Considere o sistema abaixo com condição inicial  $x(t_0) = x_0$ :

$$
\dot{x} = Ax, \qquad y = Cx, \qquad A \in R^{n \times n}, \quad C \in R^{p \times n}
$$

 $\bullet$  Observabilidade completa de estado: O sistema é observável num instante  $t_f > t_0$ , se o conhecimento de  $y(t)$ , com  $t \in [t_0, t_f]$ , fornece uma solução única  $x(t_0)$  para

$$
y(t) = Ce^{A(t-t_0)}x(t_0)
$$

· Esta condição é equivalente a verificar se o Gramiano de Observabilidade

$$
Q = \int_0^\infty e^{A^T \tau} C^T C e^{A \tau} d\tau
$$

 $\acute{\text{e}}$  uma matriz positiva definida, ou seja, se  $Q > 0$ .

 $Q > 0$  se, e somente se, a matriz de observabilidade  $O$  tiver posto completo n:

<span id="page-31-0"></span>
$$
\mathcal{O} = \begin{bmatrix} C \\ CA \\ \vdots \\ CA^{n-1} \end{bmatrix}
$$

 $\bullet$  Pode-se mostrar que a matriz  $Q$  satisfaz a seguinte equação de Lyapunov  $QA + A^TQ + C^TC = 0$ 

### Projeto de controladores no espaço de estado Fórmula de Ackermann

- Se o sistema for completamente controlável, podemos usar a fórmula de Ackermann para alocar os pólos.
- · Suponha que o polinômio característico desejado em malha fechada seja

$$
\phi(s) = |sI - A + BK| = s^n + \alpha_1 s^{n-1} + \dots + \alpha_{n-1} s + \alpha_n
$$

 $\bullet$  Então o ganho por realimentação completa de estado  $K$  é dada por

$$
K = \begin{bmatrix} 0 & 0 & \cdots & 0 & 1 \end{bmatrix} \begin{bmatrix} B & AB & \cdots & A^{n-1}B \end{bmatrix} \phi(A)
$$

Exemplo. Seja a planta  $G(s)=1/s^2$ , cujas matrizes de estado são

$$
A = \begin{bmatrix} 0 & 0 \\ 1 & 0 \end{bmatrix}, \qquad B = \begin{bmatrix} 1 \\ 0 \end{bmatrix}, \qquad C = \begin{bmatrix} 0 & 1 \end{bmatrix}, \qquad D = 0
$$

· Suponha que o polinômio desejado seja

$$
\alpha_c = s^2 + 0.4s + 0.08 \qquad \Rightarrow \qquad \zeta = \sqrt{2}/2, \quad \omega_n = \sqrt{2}/5
$$

· A equação a ser resolvida é

<span id="page-32-0"></span>
$$
\begin{vmatrix} s & 0 \\ 0 & s \end{vmatrix} - \begin{bmatrix} 0 & 0 \\ 1 & 0 \end{bmatrix} + \begin{bmatrix} 1 \\ 0 \end{bmatrix} \begin{bmatrix} K_1 & K_2 \end{bmatrix} = s^2 + 0.4s + 0.08
$$

cuja solução fornece  $K_1 = 0.4$  e  $K_2 = 0.08$ .

### Métodos de controle no espaço de estado

# Projeto de controladores no espaço de estado

Observador de Luenberger

- $\bullet$  Nem todos os estados podem estar disponíveis, sendo necessário estimá-los.
- O estimador de ordem completa de Luenberger é dado por

$$
\begin{aligned} \dot{\bar{x}} &= A\bar{x} + Bu(t) + L(y - C\bar{x}) \\ &= (A - LC)\bar{x} + Bu + Ly \end{aligned}
$$

onde  $\bar{x}$  é o estado estimado e  $\bar{y} = C\bar{x}$  é a saída estimada.

 $\bullet$  Para este estimador, a equação do erro  $\tilde{x}(t) = \bar{x}(t) - x(t)$  é

$$
\dot{\tilde{x}}(t) = A\bar{x} + Bu(t) + L(y - C\bar{x}) - Ax - Bu
$$

$$
= (A - LC)\tilde{x}(t)
$$

 $\bullet$  Assim, o erro a qualquer instante é dado por

$$
\tilde{x}(t) = e^{(A-LC)t}\tilde{x}(0)
$$

- $\bullet$  Se o sistema for completamente observável, é possível escolher  $L$  de forma a alocar arbitrariamente os autovalores de  $(A - LC)$ .
- $\bullet$  A equação característica é dada por

<span id="page-33-0"></span>
$$
\det(sI - A + LC) = 0
$$

# Projeto de controladores no espaço de estado

Observador de Luenberger

**•** Exemplo. Considere o duplo integrador:  $G(s) = \frac{1}{s^2}$ 

cujas matrizes no espaço de estado são

$$
A = \begin{bmatrix} 0 & 0 \\ 1 & 0 \end{bmatrix}, \qquad B = \begin{bmatrix} 1 \\ 0 \end{bmatrix}, \qquad C = \begin{bmatrix} 0 & 1 \end{bmatrix}, \qquad D = 0
$$

 $\bullet$  O sistema é observável, já que sua matriz de observabilidade é inversível:

$$
\mathcal{O} = \begin{bmatrix} C \\ CA \end{bmatrix} = \begin{bmatrix} 0 & 1 \\ 1 & 0 \end{bmatrix}
$$

● Suponha que o polinômio desejado para o estimador seja

$$
\alpha_o=s^2+2s+2 \qquad \Rightarrow \qquad \zeta=\sqrt{2}/2, \quad \omega_n=\sqrt{2}
$$

 $\bullet$  A equação para alocar os pólos do observador é

$$
\begin{bmatrix} s & 0 \ 0 & s \end{bmatrix} - \begin{bmatrix} 0 & 0 \ 1 & 0 \end{bmatrix} + \begin{bmatrix} l_1 \\ l_2 \end{bmatrix} \begin{bmatrix} 0 & 1 \end{bmatrix} = s^2 + 2s + 2 \implies l_1 = 2, l_2 = 2
$$

 $\bullet$  A equação do estimador é dada por

<span id="page-34-0"></span>
$$
\dot{\bar{x}}_1(t) = -2\bar{x}_2(t) + u(t) + 2y(t)
$$
  

$$
\dot{\bar{x}}_2(t) = \bar{x}_1(t) - 2\bar{x}_2(t) + 2y(t)
$$

 $\bigg\}$  $\frac{1}{2}$  $\frac{1}{2}$  $\overline{ }$ 

## Projeto de controladores no espaço de estado Observador de Luenberger

 $\bullet$  Se o sistema for completamente observável, existe uma matriz  $L$  tal que

$$
\det(sI - A + LC) = \alpha_o(s)
$$

**• Fórmula de Ackermann:** 

$$
L = \alpha_o(A)\mathcal{O}^{-1} [0 \quad 0 \quad \cdots \quad 1]^T
$$

onde  $\mathcal O$  é a matriz de observabilidade.

- $\bullet$  O problema de alocação de pólos para o observador é dual do controlador.
- $\bullet$  A equação característica é dada por

$$
|sI - A + LC| = |sI - A^T + C^T L^T| = |sI - A^T + C^T K| \quad \text{com } K = L^T
$$

· Esta equação característica representa o seguinte problema de controle

<span id="page-35-0"></span>
$$
\dot{x} = A^T x + C^T u
$$

$$
u = -Kx
$$

Portanto,  $\exists K$  que aloca arbitrariamente  $\lambda_i(A^T+C^TK)$  sse o par  $(A^T,C^T)$  for controlável, i.e., se  $\left[ C^T A^T C^T (A^T)^{n-1} C^T \right]$  for de posto completo n.

# Projeto de controladores no espaço de estado

Princípio da separação

● No projeto do controlador por realimentação completa de estado, assume-se que todos os estados estão disponíveis, ou seja

$$
u = -Kx(t)
$$

 $\bullet$  Caso  $x$  não esteja disponível, podemos usar o observador de Luenberger:

$$
\dot{\bar{x}} = A\bar{x} + Bu + L(y - C\bar{x}) = (A - LC)\bar{x} + Bu + Ly
$$

- $\bullet$  Usando  $\bar{x}$  no lugar de x, a lei de controle passa a ser  $u = -K\bar{x}$
- A estrutura final de controle fica sendo

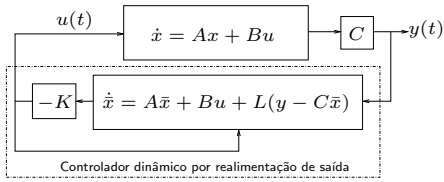

- $\bullet$  O princípio da separação afirma que o projeto do controlador e do estimador podem ser realizados de forma independentes, que a estabilidade permanecerá garantida.
- Os pólos do estimador são geralmente alocados de forma a serem de 3 a 6 vezes mais rápidos do que os pólos do controlador.

Camino, J. F. (DPM/FEM/UNICAMP) ES927 – Controle de Sistemas Robóticos Campinas, 2 de abril de 2014 37 / 39

<span id="page-36-0"></span>

# Projeto de controladores no espaço de estado

Princípio da separação

- $\bullet$  É possível obter a função de transferência do controlador/observador.
- · Para isto, usamos a equação do observador e do controlador dados por

$$
\dot{\overline{x}} = A\overline{x} + Bu(t) + L(y(t) - C\overline{x}(t)), \qquad u = -K\overline{x}(t)
$$

Aplicando a transformada de Laplace, temos

$$
D(s) = -K(sI - A + BK + LC)^{-1}L
$$

- $\bullet$  Note que a ordem do controlador  $D(s)$  é a mesma do observador.
- · Embora mais difícil, é possível obter um estimador de ordem reduzida.
- Exemplo. Para o sistema composto pelo duplo integrador, projetamos

<span id="page-37-0"></span>
$$
K = \begin{bmatrix} 0.4 & 0.08 \end{bmatrix}, \qquad L = \begin{bmatrix} 2 \\ 2 \end{bmatrix}
$$

 $\bullet$  Assim, a função de transferência do controlador  $D(s)$  é dada por

$$
D(s) = [0.4 \quad 0.08] \left(sI - \begin{bmatrix} 0 & 0 \\ 1 & 0 \end{bmatrix} + \begin{bmatrix} 0.4 & 0.08 \\ 0 & 0 \end{bmatrix} + \begin{bmatrix} 0 & 2 \\ 0 & 2 \end{bmatrix} \right)^{-1} \begin{bmatrix} 2 \\ 2 \end{bmatrix}
$$
  
=  $-\frac{0.96(s + 1/6)}{s^2 + 2.4s + 2.88}$ 

## Projeto de controladores ótimos no espaço de estado Problema LQR horizonte infinito

• Considere o sistema linear contínuo invariante no tempo

$$
x(t) = Ax(t) + Bu(t)
$$

 $\bullet$  Desejamos encontrar uma lei de controle  $u(t)$  de forma a minimizar o custo

$$
J = \frac{1}{2} \int_0^{\infty} (x(t)'Qx(t) + u(t)'Ru(t)) dt
$$

onde  $Q=Q'\geq 0$  e  $R=R'>0$  são matrizes de ponderação.

 $\bullet$  A solução ótima é obtida da seguinte equação diferencial de Riccati:

$$
A'P + PA - PBR^{-1}B'P + Q = 0
$$

• A lei de controle ótima no caso é dada por

<span id="page-38-0"></span>
$$
u^*(t) = -Kx(t), \quad \text{com} \quad K = R^{-1}B'P
$$

- Exemplo. Considere o problema:  $\min J = \int_0^T u(t)^2 dt$  sujeito a  $\dot{x}(t) = x(t) + u(t)$ Claramente, temos  $u^* = 0$ . No entanto o sistema em malha fechada será instável.
- $\bullet$  Para garantir que  $P > 0$  e que o sistema em malha fechada seja assintoticamente estável, é suficiente que haja controlabilidade e observabilidade.
- Controle por Matlab:  $[K, P] = \text{lgr}(A, B, Q, R)$  e  $[P] = \text{care}(A, B, Q, R)$ .